## SAP ABAP table J\_1BCTE\_BADI\_IDE {CTE XML Tag 'IDE'}

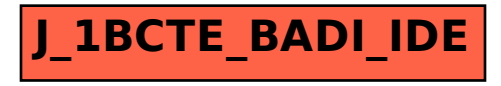